# **Chart of Accounts**

As much as possible do not change or redo the *Chart of Accounts* It is *created* and *organized* according to how this *system works*.

## Notes:

1. Accounts that are originally listed in the *Chart of Accounts* cannot be edited or deleted. 2. Only newly added/inserted accounts can be edited or deleted.

# **Important points:**

1. The **Chart of Accounts** is a list of all the accounts of the *WRS business*;

- 2. It has the following fields:
- a. *Account No.* requires input from user
- b. *Account Name* requires input from user
- c. *Account Type* user will select it from choices
- d. *Account Function* in the form, user is offered with choices
- e. *Account Label*  in the form, sytem generates its value
- f. *Account Sub-Type*  in the form, the user is presnted with choices

Each of the above fields must be defined. The *Account No.* must be unique (no duplicates). *Account Number* is a 3-digit number organized as follows:

*ASSET* range - from *100* to *200 EXPENSE* range - from *201* to *499 REVENUE* range- from *500* to *599 LIABILITY* range- from *600* to *799 EQUITY* range - from *800* to *900*

*Account Name -* Can be any name (textual characters, avoid using '**/**', '**&**', '**%**' and other symbols)

**Account Type** - There are 5 account types:

1. *ASSET*

2. *EXPENSE* 3. *LIABILITY*

- 4. *REVENUE*
- 5. *EQUITY*

*Account Function* - This refers to where the accounts is particularly used. The system provides the following choices: *COGM* (cost of goods manufactured), *DE* (delivery expense), *AE* (administrative expense), *OE* (other expense), *CALC* (calculations), *IS* (income statement), *ISUM* (income summary).

#### *Account Sub-Type*

1. *CURRENT*

2. *NON-CURRENT*

*Asset Accounts* and *Liability Accounts*, its Sub-Type must be defined. *Expense*, *Revenue*, and *Equity*, you can leave it blank.

## *Chart of Accounts (used by this system)*

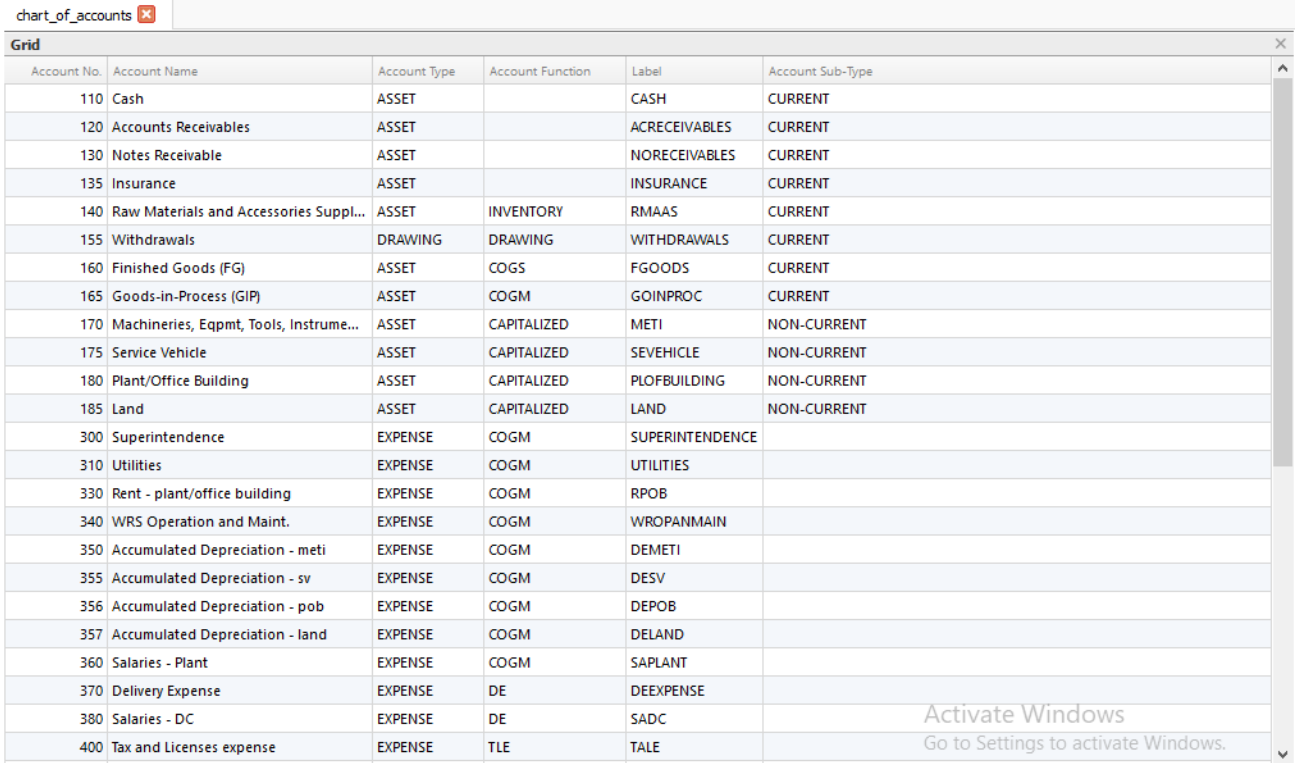

900 Income Summary

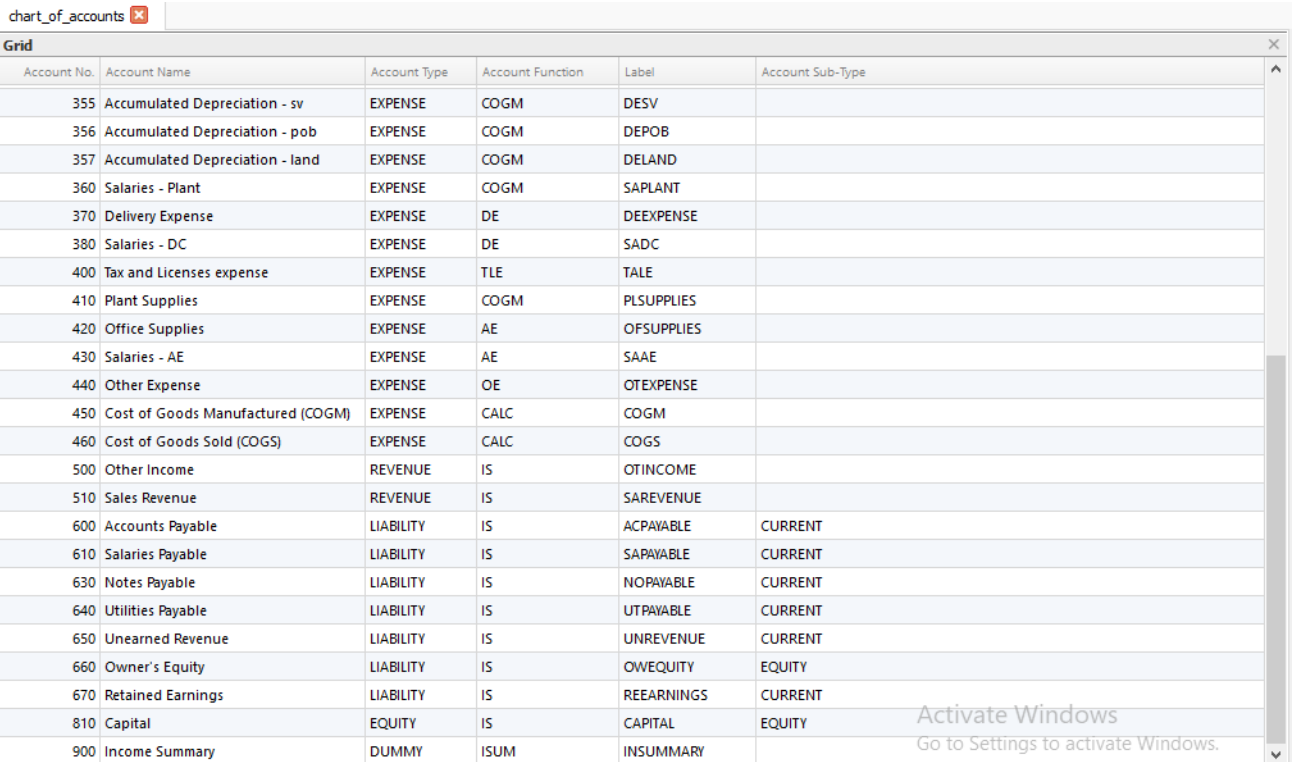

Notice the gap in numbering between accounts, the purpose of which is to accomodate insertion of an account with similar properties. It is highly advised to keep this chart of accounts as it is. If you need more new account, please insert it in-between numbers and keep the other accounts, even if you may not need it. Anyways, it being there, will not affect the functionality of this app.

INSUMMARY

**DUMMY** 

**ISUM** 

Go to Settings to activate Windows.